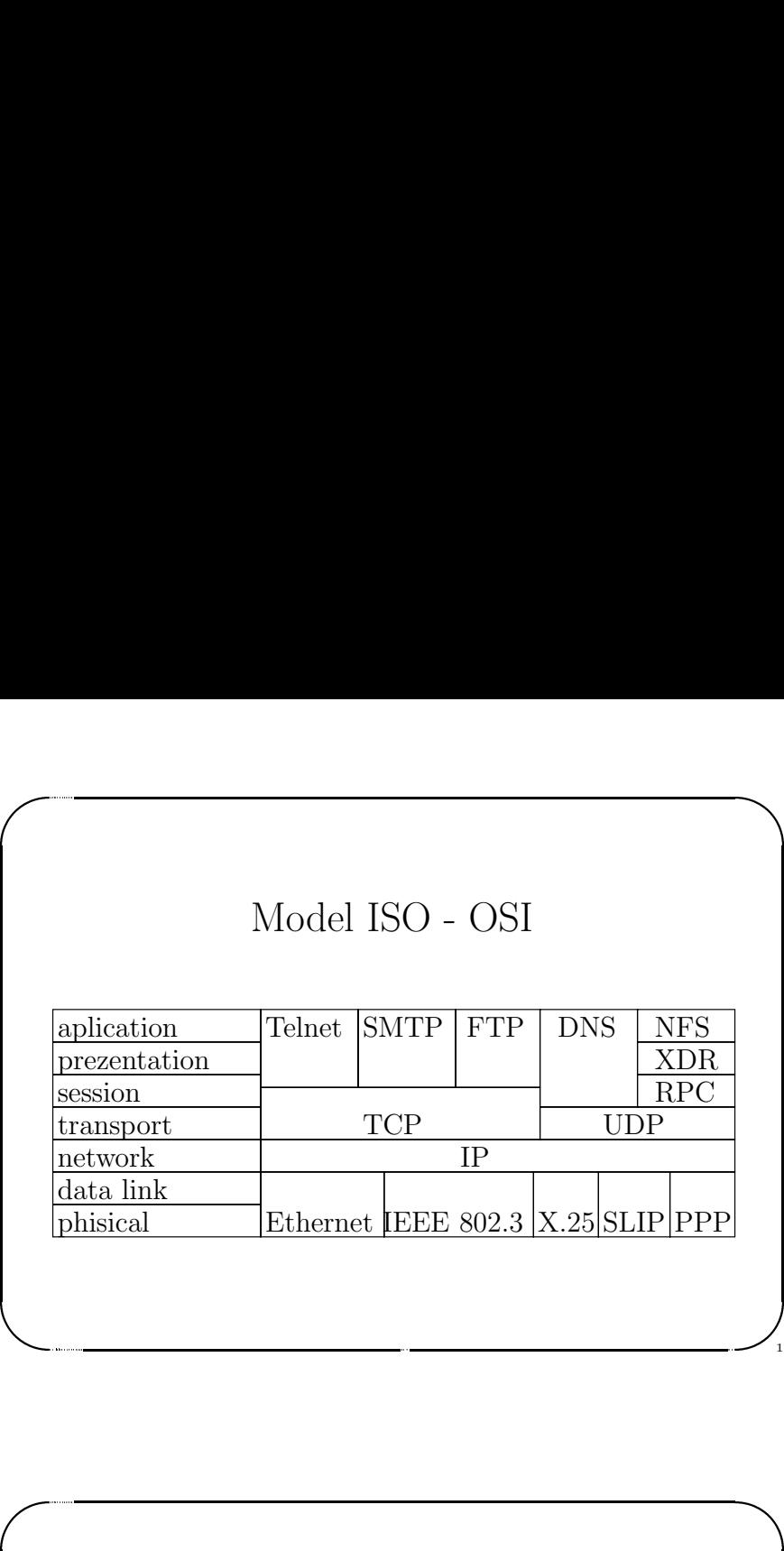

1

Jerzy Sobczyk

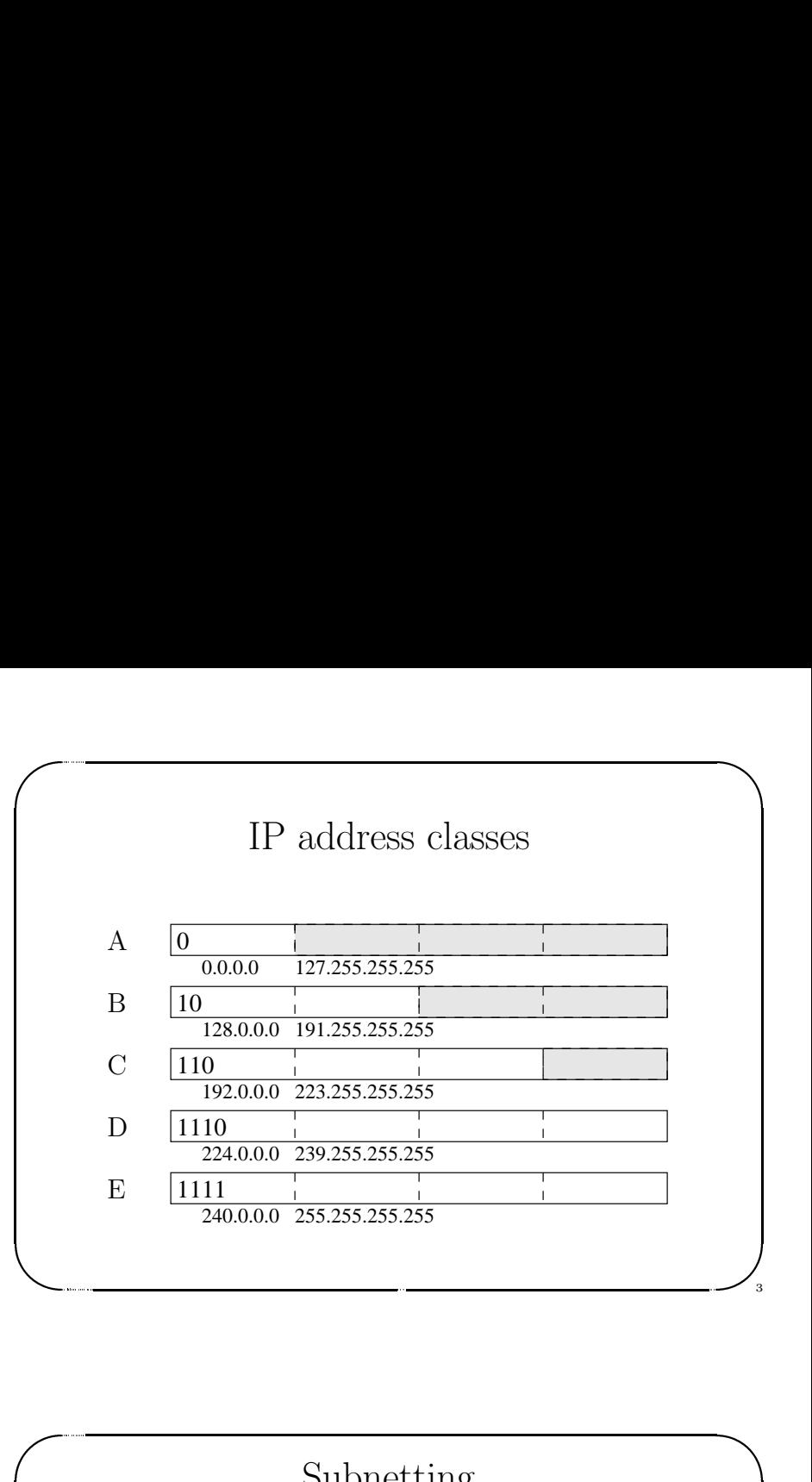

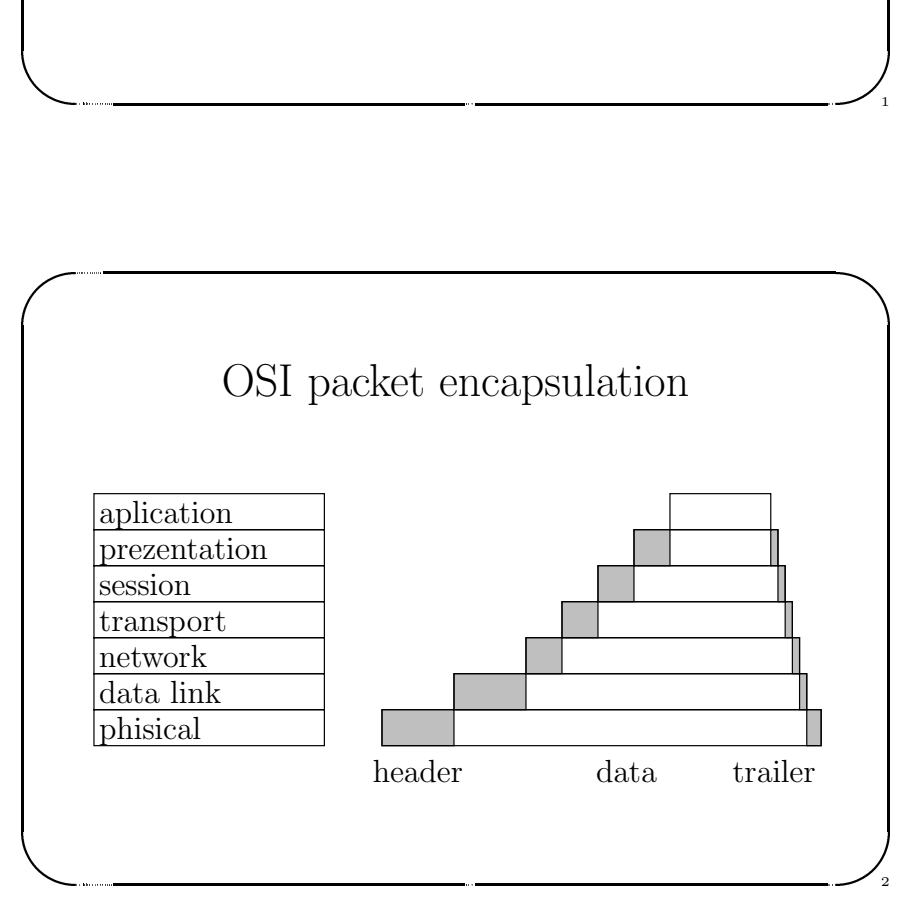

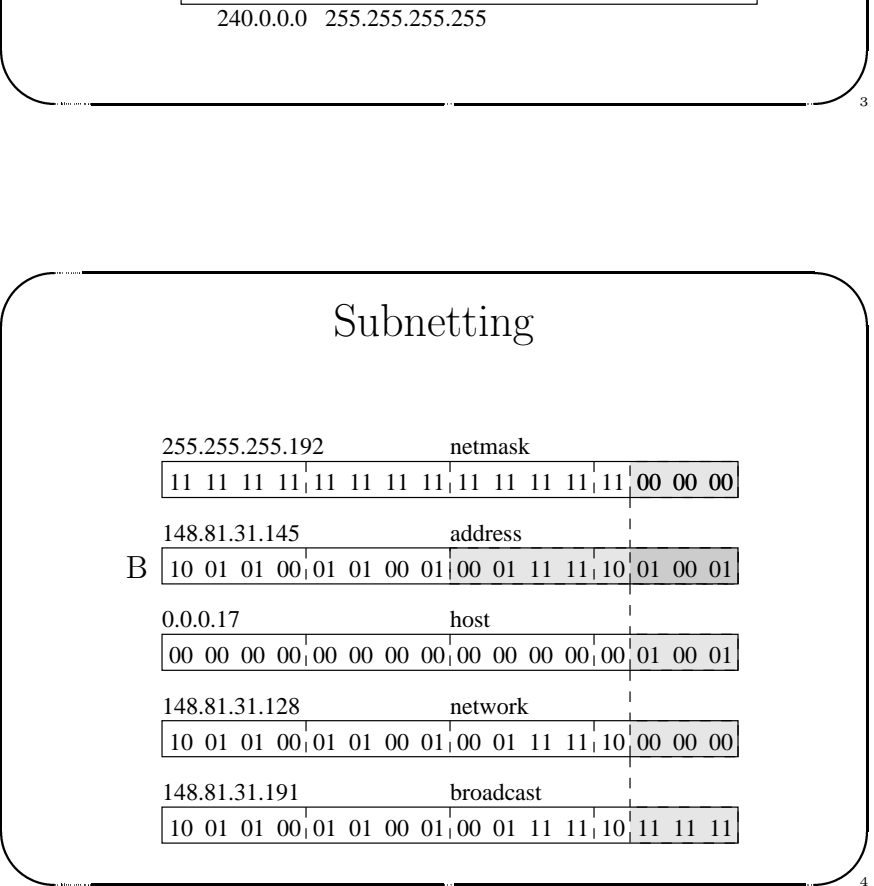

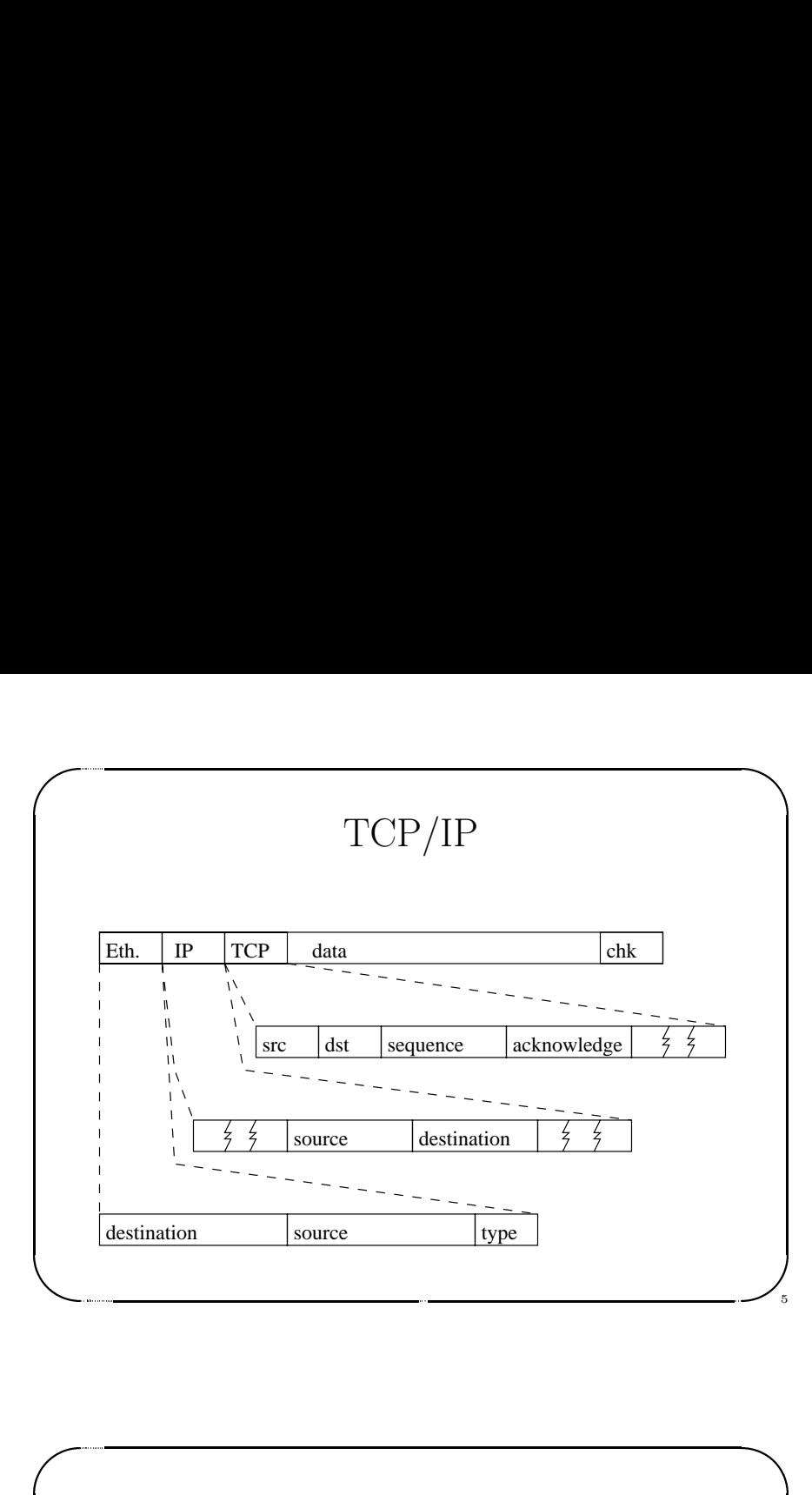

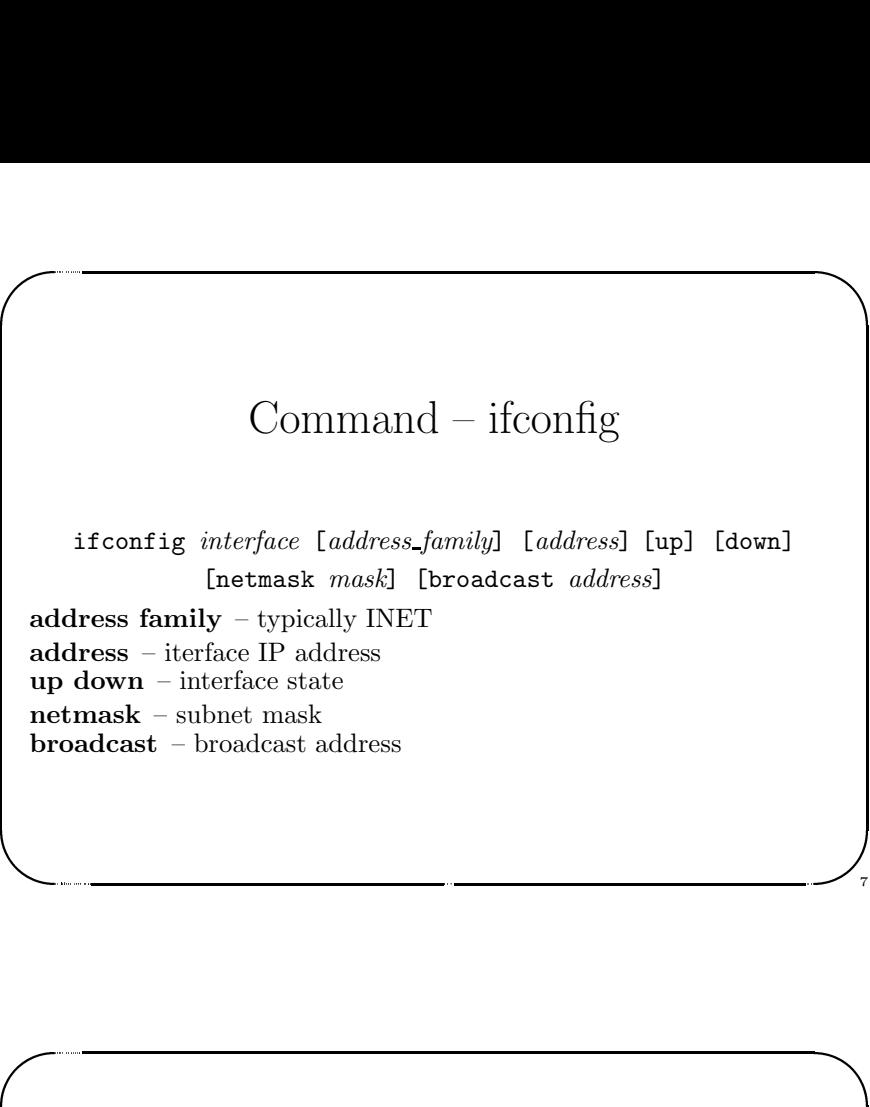

 $\bigwedge$ 

7

8

 $\sqrt{2}$ 

Jerzy Sobczyk

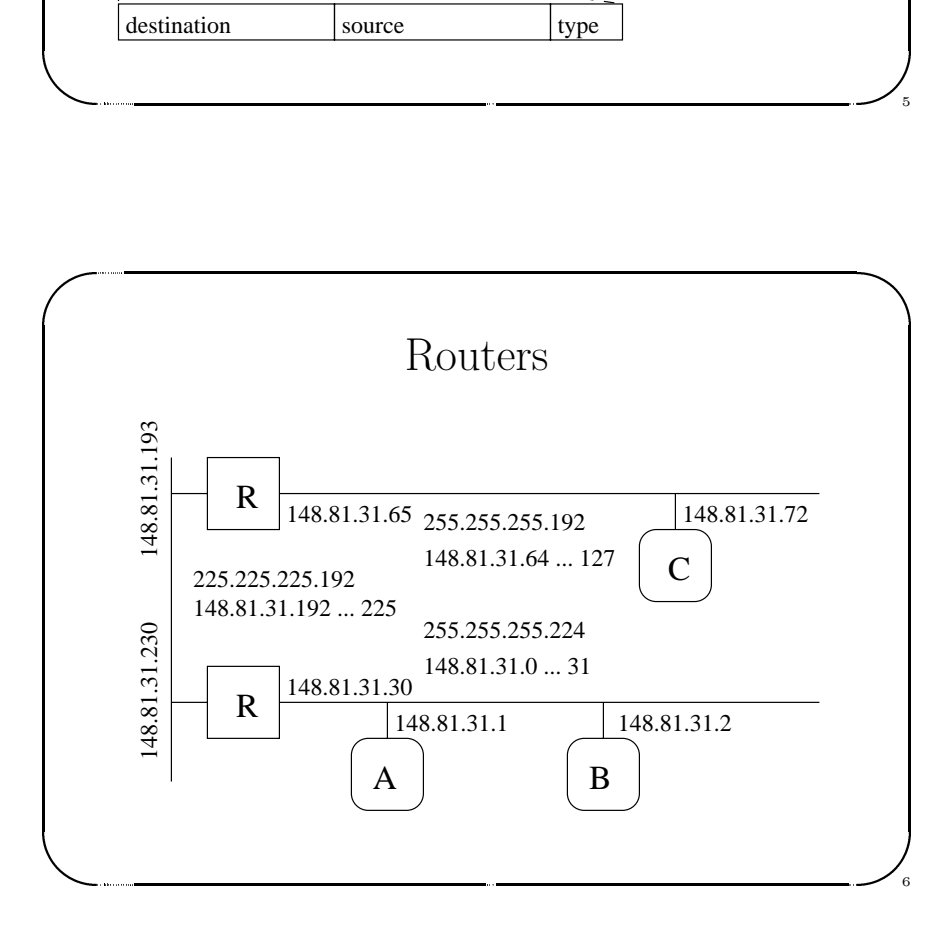

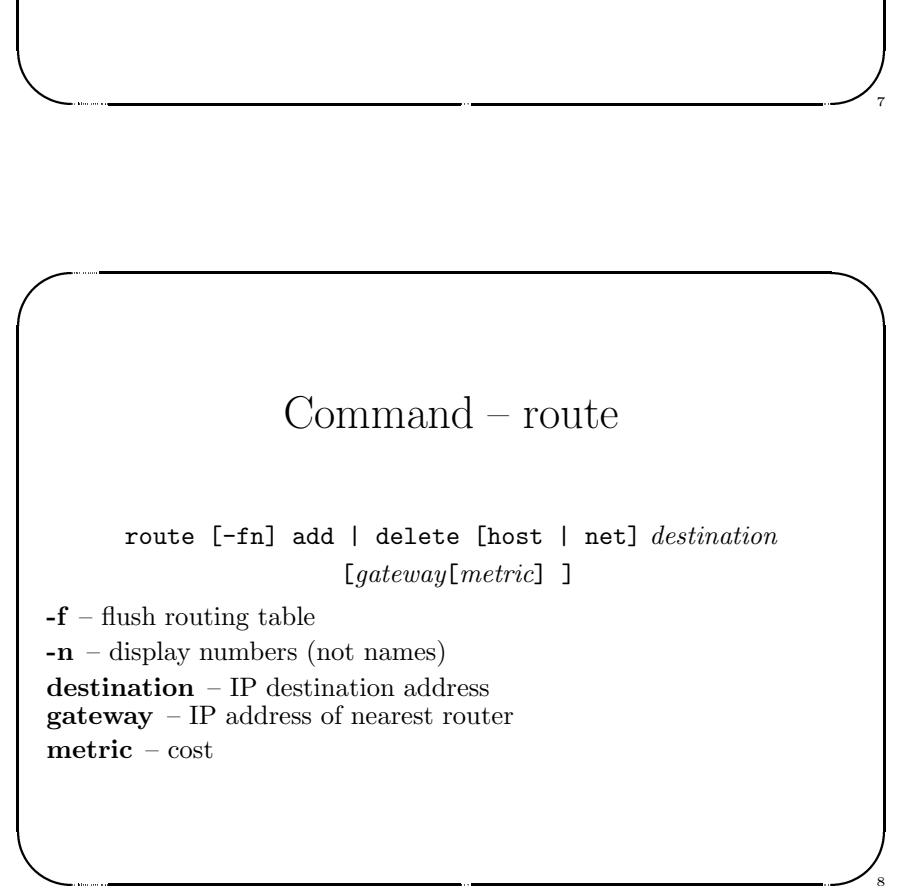

## Command – netstat<br>
netstat [-rnpsv]<br>
- display routing table<br>
- display number (not names)<br>
- display statistics<br>
- verbose mode Command – netstat

 $\bigg)$ 

Jerzy Sobczyk

9

netstat [-rnpsv]

- -r display routing table
- -n display number (not names)
- $\begin{bmatrix} -r \\ -r \\ -s \\ -s \\ -v \end{bmatrix}$ -s – display statistics
- $-v$  verbose mode

Jerzy Sobczyk

 $\sqrt{2}$ 

Jerzy Sobczyk

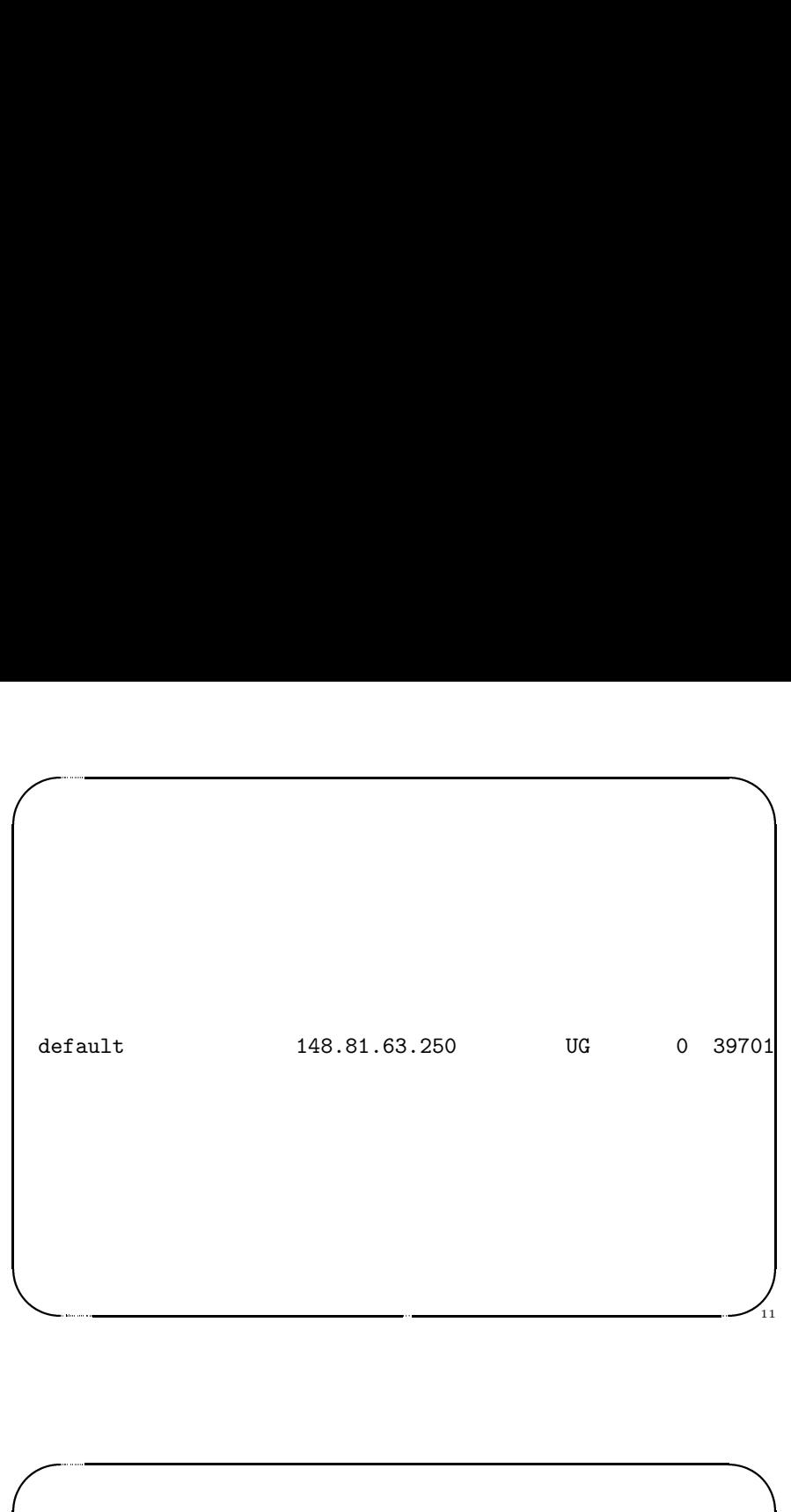

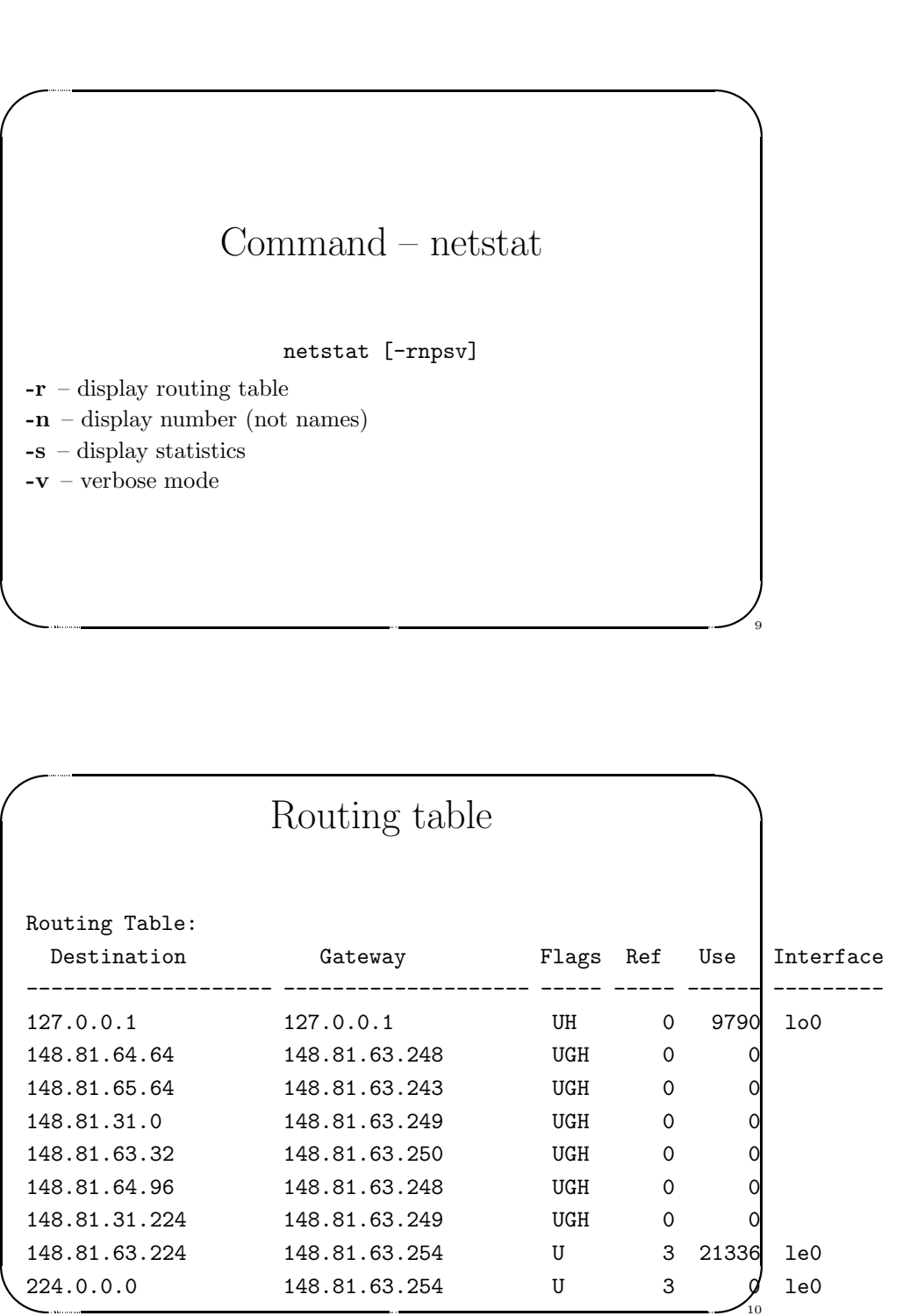

## $\begin{bmatrix} 1 & 1 \\ 1 & 1 \\ 1 &$ Command – arp<br>
arp [-v] [-d host] [-s host addr]<br>
a – display all entries<br>
– create new row<br>
– verbose mode Jerzy Sobczyk Command – arp arp [-v] [-d host] [-s host addr]  $\mbox{\textbf{-a}}$  – display all entries  $\mbox{\bf -d}$  – delete row -s – create new row -v – verbose mode

12

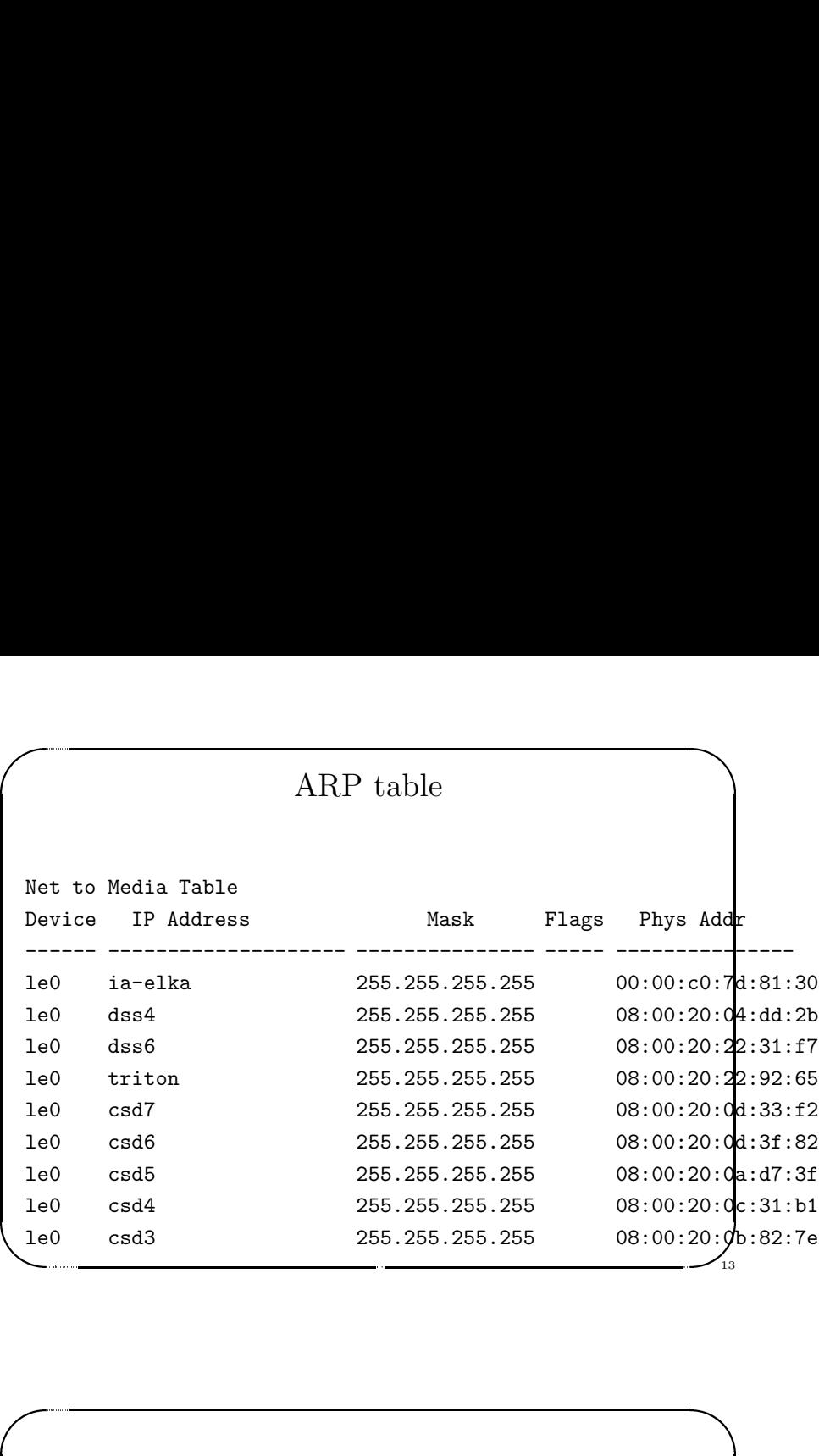

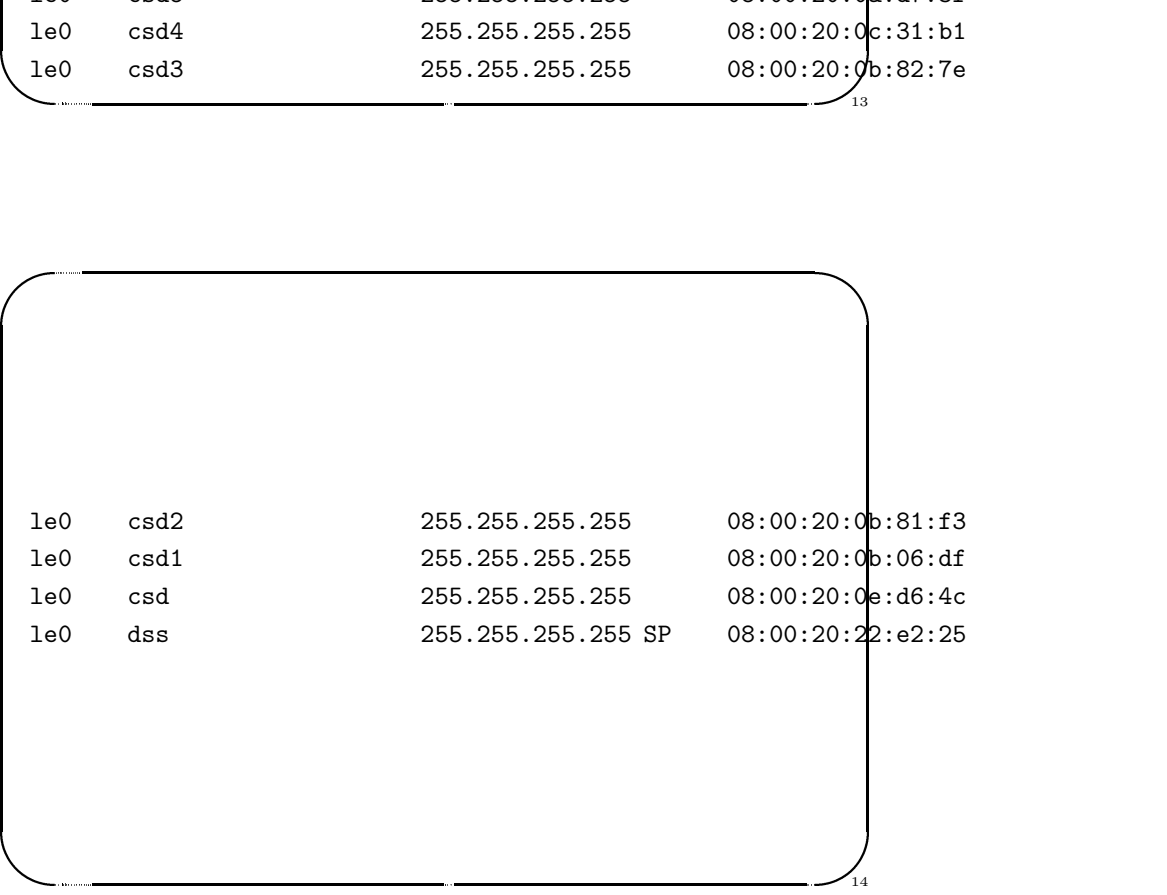